## **CÒPIES DE SEGURETAT DE WINDOWS**

Windows posseeix l'opció de fer còpies de seguretat dels arxius i o carpetes que volguem.preservar.

## Aquesta opció la trobarem a *Inicia/Programes/Accessoris/ eines de sistema/còpies de seguretat*

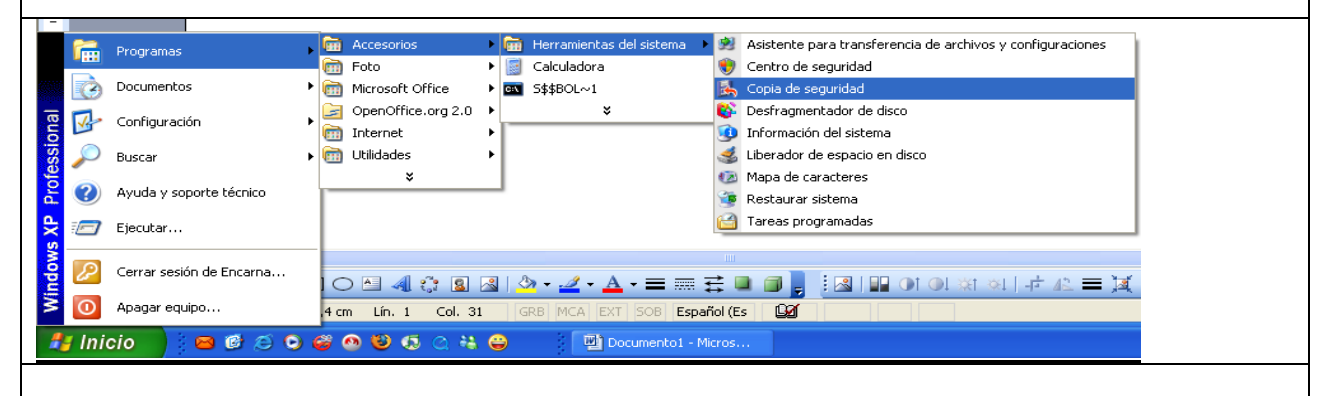

S'obre una finestra amb un assistent que ens anirà guiant pas a pas

Asistente para copia de seguridad o restauración

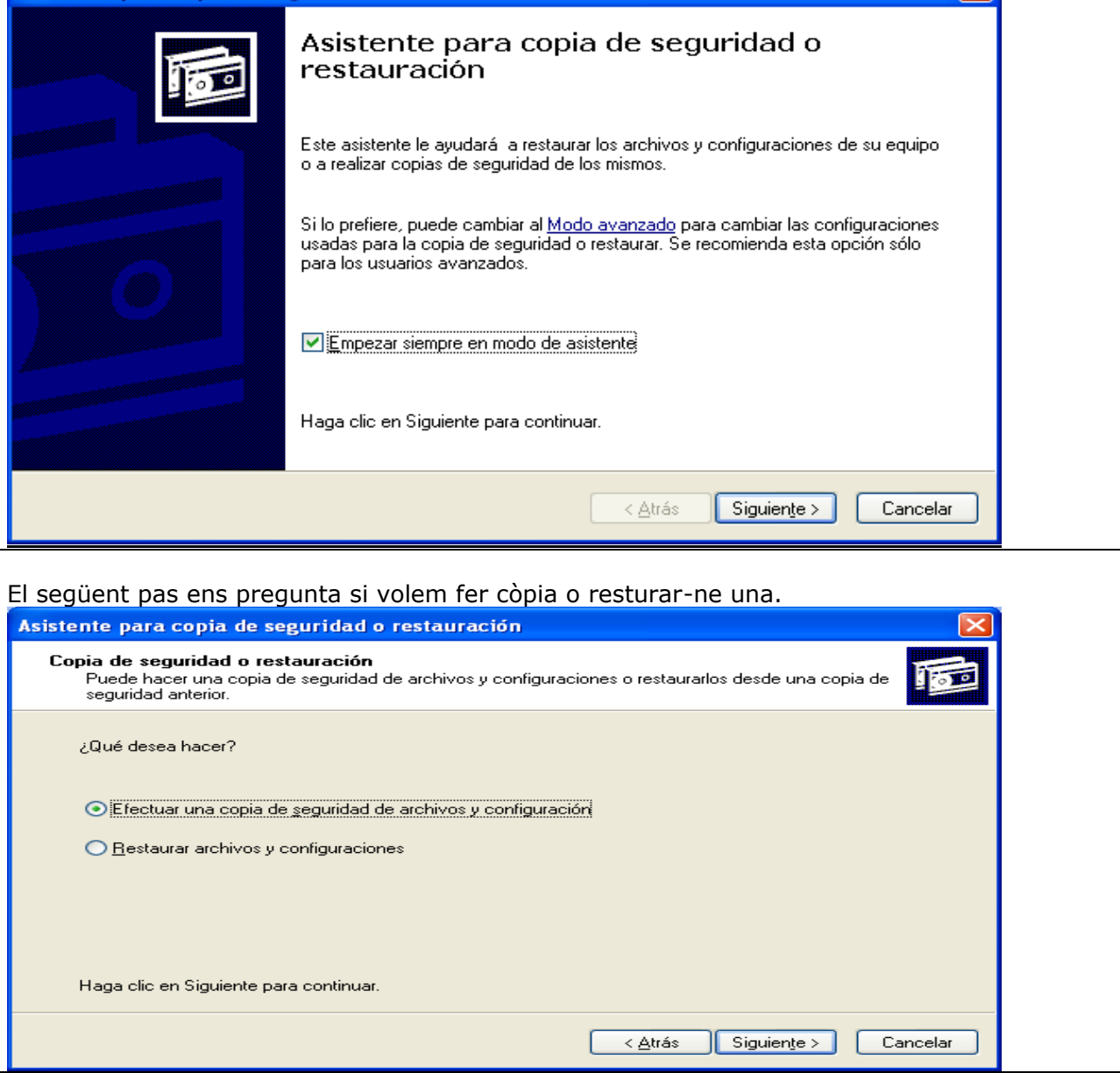

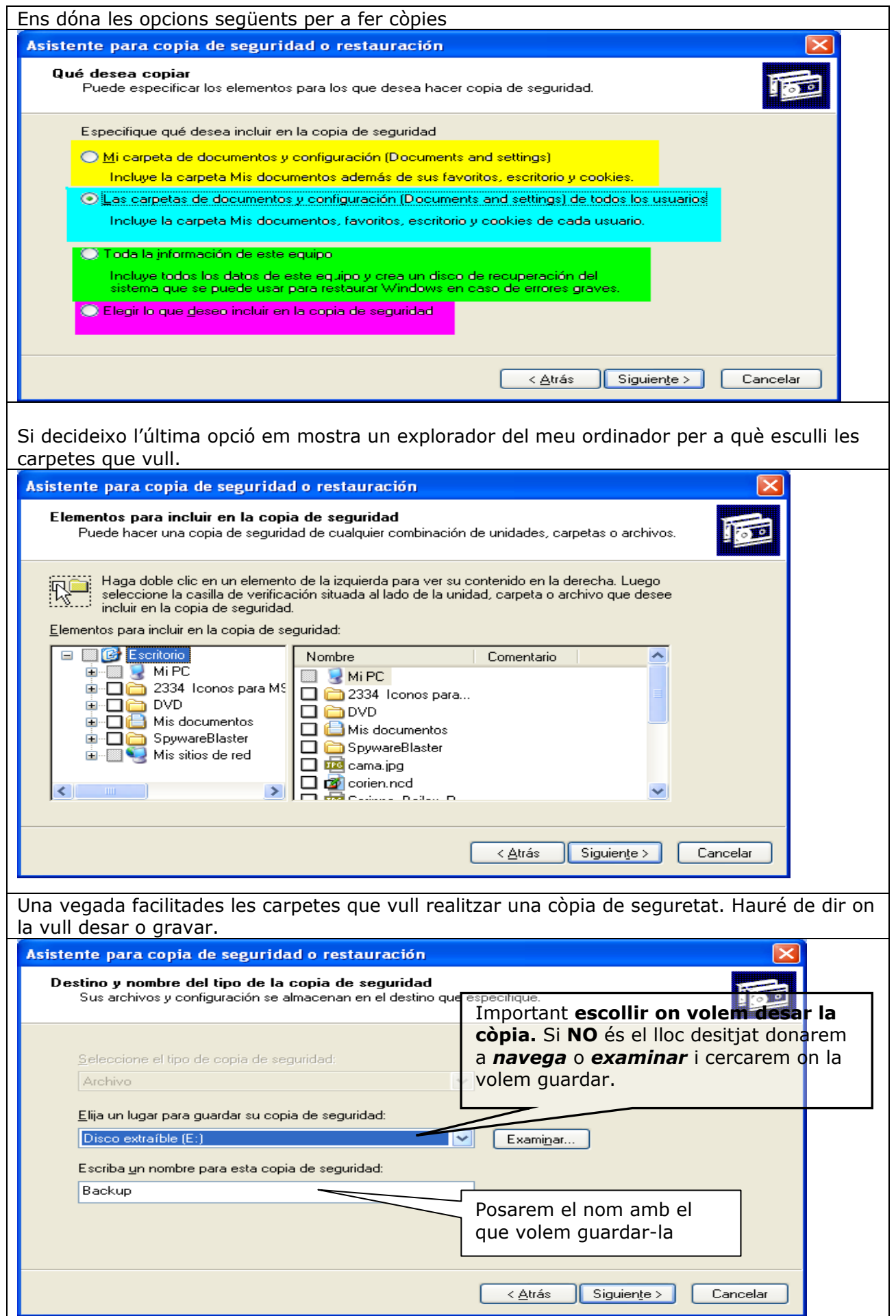

Informàtica Bàsica: Còpies de seguretat en el estado en el encarna Gómez

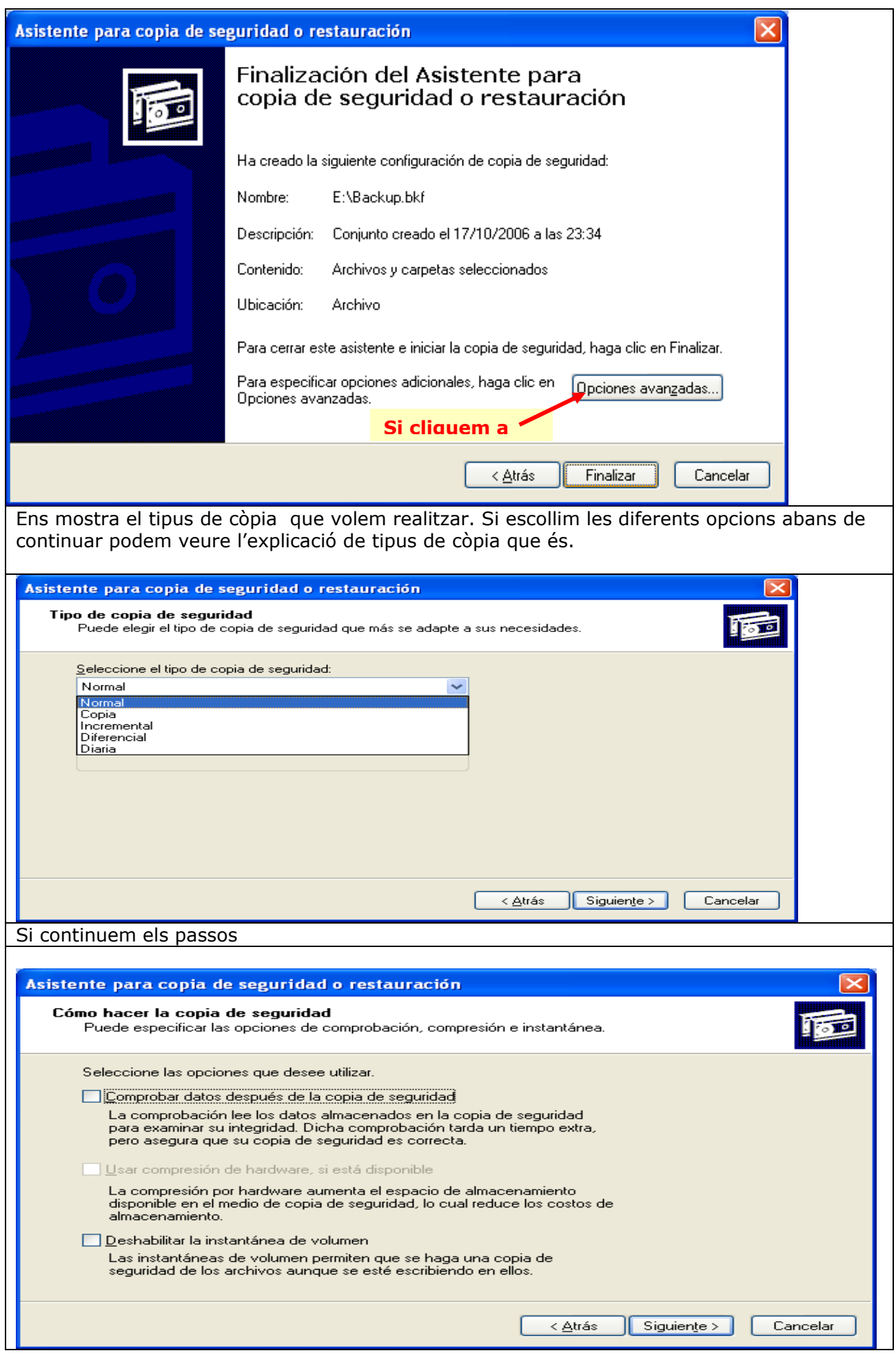

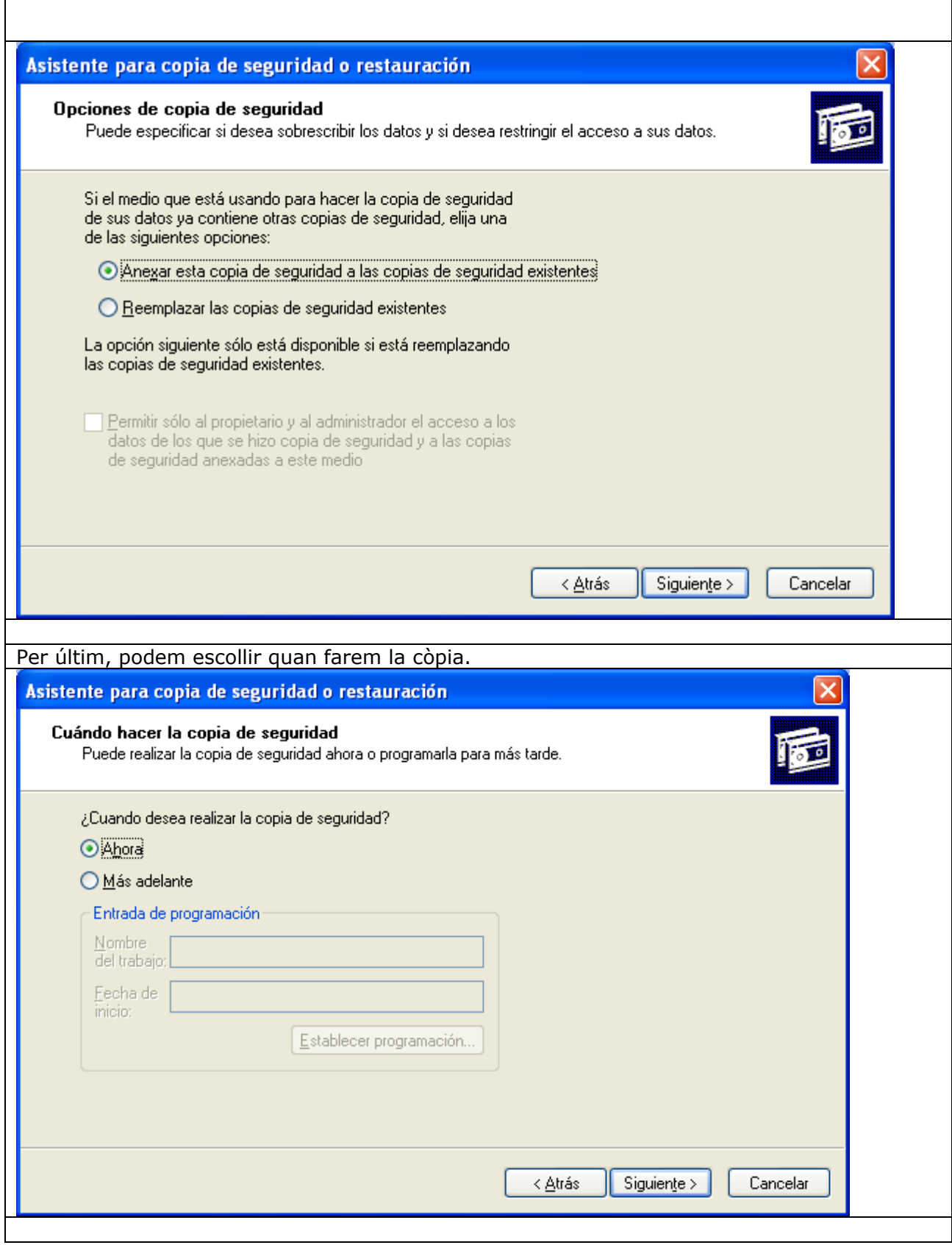